## МУНИЦИПАЛЬНОЕ БЮДЖЕТНОЕ ОБЩЕОБРАЗОВАТЕЛЬНОЕ УЧРЕЖДЕНИЕ «СРЕДНЯЯ ОБЩЕОБРАЗОВАТЕЛЬНАЯ ШКОЛА № 20»

426028, УР, г. Ижевск, ул. Леваневского, д. 2а тел. 50-65-00, факс 49-25-04 e-mail: mou-20@yandex.ru

Приказ по ОЛ

От0 7.09.2023г.

№ 171-ОД

## Об организации и проведении школьпого этапа всероссийской олимпиады школьников в 2023-2024 учебном году

В целях упорядочения организационных процедур проведения школьного этапа всероссийской олимпиады школьников, соблюдения прав участников олимпиады и в соответствии с Приказом Министерства просвещения Российской Федерации от 27 ноября 2020 года №678 «Об утверждении Порядка проводения всероссийской олимпиады пикольников» (в редакции от 26.01.2023), приказом Министерства образования и науки УР «О графике проведения школьного этана всероссийской олимпиады школьников в Удмургской Республикс в 2023 - 2024», приказом Управления образования Администрации города Ижевска от «04» сентября 2023 года № 482 «О проведении школьного этапа всероссийской олимпиады школьников в 2023-2024 учебном году», планом работы школы:

приказываю:

1. Утвердить оргкомитет школьного этапа всероссийской олимпиады школьников в 2023-2024 учебном году в следующем составе с определением функционала:

Алексеева С.Д., заместитель директора по НМР:

организует работу по предварительному отбору и формированию списков участников; определяет необходимое количество кабинетов и ассистентов; осуществляет контроль за сбором согласий родителей участников ВСОШ классными руководителями, соблюдение регламента и режима проведения предметных туров, отвечает за своевременное предоставление протоколов и работ победителей и призеров организатору школьного этапа в соответствии с графиком.

Зиятдинова О.Н., руководитель ШМО:

курируст проведение олимпиад по истории, литературе, русскому языку (5-11 класс), информатике, химии, биологии, экологии; формирует списки участников по указанным предметам в 5-11 классах в соответствии с заявками классных руководитслей; обеспечивает своевременное получение и тиражирование олимпиадных заданий по предметным турам; осуществияет инструктаж участников олимпиады, организует кодирование (обезличивание) и раскодирование олимпиадных работ участников олимпиады; и последующую проверку олимпиадных работ, организует работу алелляционной комиссии в образовательной организации, отвечает за своенременное оформление протоколов по итогам каждого предметного тура, обеспечивает впесение данных на сайт образоватсльных организаций города Ижевска http:i/uo.izh.ru согласно графику

Мирзаханова Н.Ч., руковолитель ШМО:

курноует проведение одимпиал по английскому и неменкому языку, математике (6-9 кл), географии, основам безопасности жизнелеятельности, физикс, астономии, физической культуре; формирует списки участников по указанным предметам по всем параллелям в соответствии с заявками классных руководителей; обеспечивает своевременное получение и тиражирование олимпиалных заланий по предметным турам: осуществляет инструктаж участников  $0$ THMHHANN **ODISHU3Ver** колирование .<br>(обезличивание) и расколирование опимпиалных работ участников опимпиалы: и последующую проверку одимпиадных работ, организует работу апедляционной комиссии в образовательной организации, отвечает за своевременное оформление протоколов по итогам каждого предметного тура, обеспечивает внесение ланных на сайт образовательных организаций города Ижевска http:i/uo.izh.ru согласно графику

Герасимова О.Н., руководитель ШМО:

курирует провеление одимпиал по русскому языку (4 кнасс) и математике (4-5 кп. 10-11 кл), обществознанию, технологии, экономике, мировой художественной культуре; формирует списки участников по указанным предметам но всем параллелям (исключая нараллели 5-11-х классов по русскому языку) в соответствии с заявками классных руководителей; обеспечивает своевременное получение и гиражирование олимпиалных заданий по предметным турам; осуществляет инструктаж участников олимпиады, организует колирование (обезличивание) и расколирование олимпиадных работ участников олимпиады; и последующую проверку одимпиадных работ, организует работу апелляционной комиссии в образовательной организации, отвечает за своевременное оформление протоколов по итогам каждого предметного тура, обеспечивает виссение данных на сайт образовательных организаций города Ижевска http:i/uo.izh.ru согласно графику

Хамилуллин Р Ф заместитель ливсктова по информатизации, ответственный за работу с сайтом:

размещает на официальном сайте в сети интернет в разделе «Олимпиады»

- нормативные документы, регламентирующие организацию и проведение школьного этапа всероссийской олимпиалы школьников.
- форму согласия родителей (законных представителей) на обработку персональных данных обучающихся с целью размещения их на официальном сайте общеобразовательной организации и организатора олимпиады, протоколы школьного этапа олимпиады по каждому предмету
- утвержленные прелселателем жюри протоколы школьного этапа всероссийской олимпиалы школьников по каждому предмету.

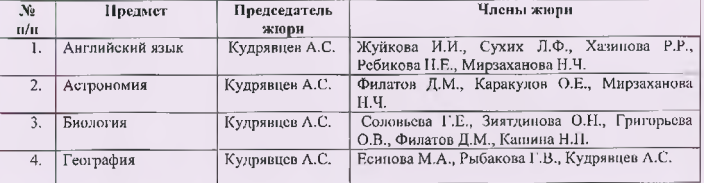

## 2. Угвердить состав жюри

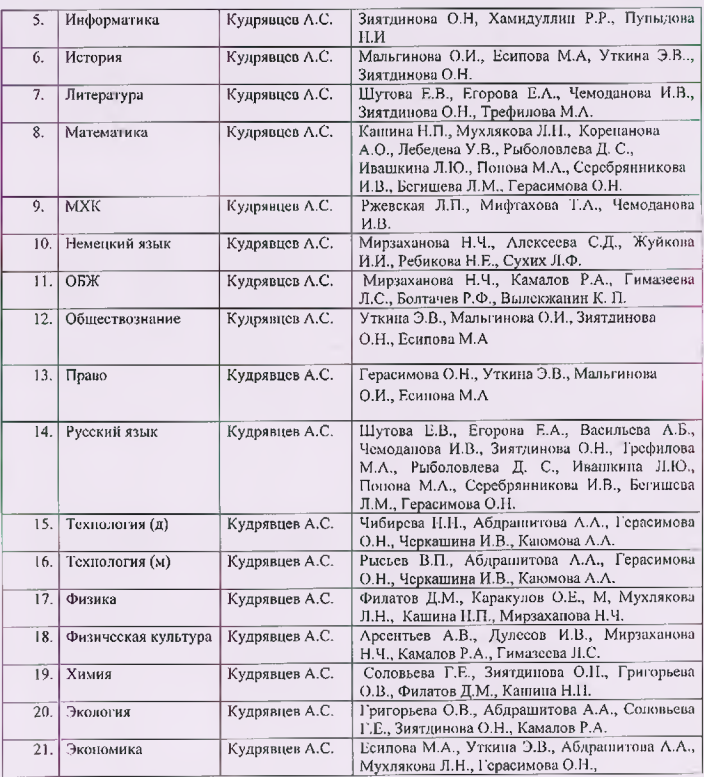

- 3. Классиым руководителям в срок до 12.09.23:
- 3.1. осуществить сбор заявлений родителей (законных представителей) о согласии на обработку персональных данных их детей и сдать их заместителю директора по HMP
- 3.2. сдать заместителю директору по НМР заявку (в бумажном и электронном вариантах) с указанием выбора обучающимися олимпиадных предметов
- 4. Классным руководителям в срок до 20 сентября 2023 года провести разъяснительную работу с обучающимися по процедуре участия в олимпиаде по физикс, математике, информатике, химии, биологии, астрономии на платформе «Сириус»
- 5. Учителям, велушим учебные послметы в 4-11 классах, в срок до 15 сентября провести с участниками олимпиад по преподаваемому ими предмету ознакомление с «Метолическими рекомендациями по организации и проведению школьного этапа всероссийской одимпиады школьников»
- 6. Заместителю директора по информатизации Хамидуллину Р.Р. организовать материально - техническое обеспечение проведения одиминал в части доступа к печати, сканированию, выхода в интернет
- 7. Заместителю директора по информатизации Хамидуллину Р.Р., учителю информатики Пупыдовой Н.И., системным администраторам обеспечить информационную поддержку при проведении школьного этапа всероссийской одиминады писольников на технологической платформе «Сириус. Курсы»
- 8. Контроль за исполнением приказа оставляю за собой.

Лиректор MEOУ «СОШ №20»

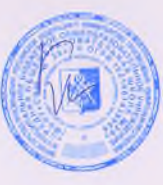

A.C. Kyapanuen